# **Avaliação 2**

# **Projeto no espaço de estados**

## **2.1 Instruções**

Dentro da programação especial do curso para o período sem atividades presenciais do pri‐ meiro semestre de 2019 estão previstas duas atividades avaliativas. A primeira versou sobre projeto e validação de controladores usando o plano Z. Esta segunda versa sobre projeto discreto no espaço de estados.

Siga a sequência de atividades propostas, incluindo projetos e simulações, e prepare um rela‐ tório conforme as indicações e sugestões apresentadas. Consolide o relatório em um único arquivo e entregue‐o usando o link disponível no sistema e‐disciplinas.

**IMPORTANTE**: O prazo final para entrega do relatório é **28/06/2020 às 23h**.

O formato preferencial para entrega é PDF. Outros formatos também são aceitáveis, mas evite entregar nos formatos do MS‐Word (doc ou docx), pois frequentemente formatação e figuras se per‐ dem ao abrir estes tipos de arquivo em computadores diferentes daqueles em que eles foram produzidos. Caso seja impossível consolidar o relatório em um único arquivo, consolide os diferentes arquivos gerados em um arquivo zip.

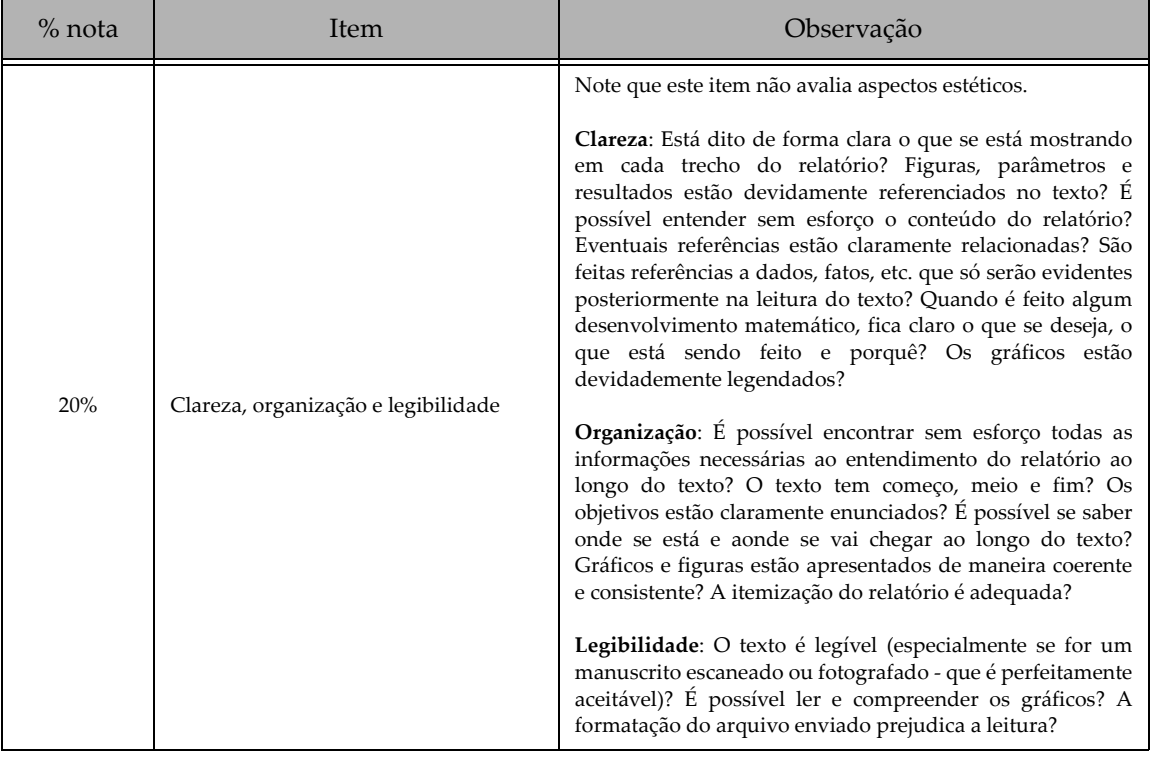

O critério para avaliação será o seguinte:

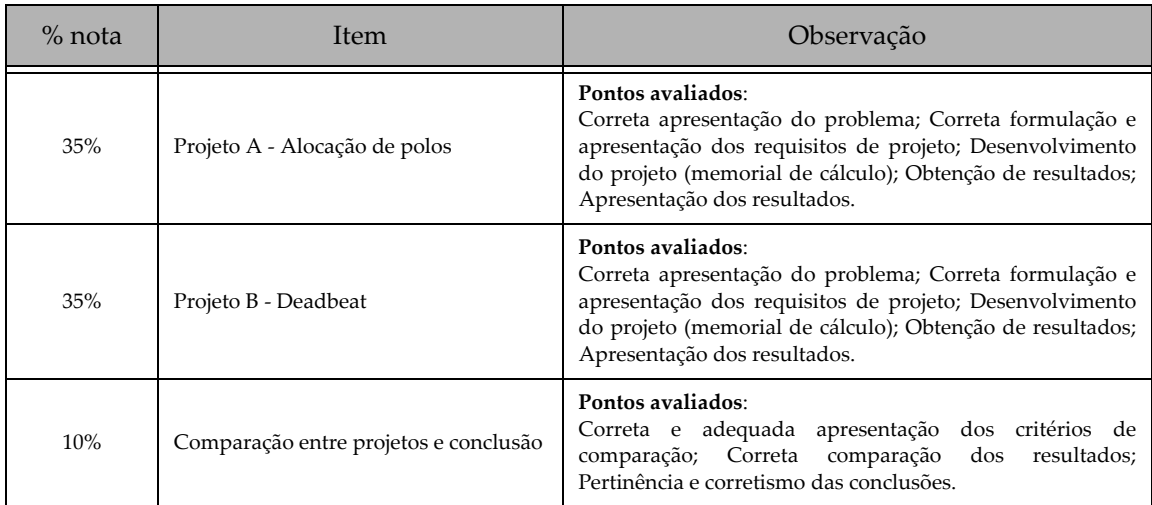

Finalmente, tirar dúvidas ou discutir este projeto com os colegas é perfeitamente aceitável e até encorajado, mas plágio não. O relatório e eventuais códigos de computador devem ser produzidos **individualmente**.

### **2.2 Apresentação do problema**

Considere o módulo lunar apresentado no Suplemento 3. Desejamos projetar um sistema de controle para a propulsão (horizontal e vertical) do módulo para que ele decole da superfície lunar e dirija‐se a um módulo de comando, com a manobra sujeita a uma série de restrições e requisitos.

A manobra está esquematizada na Figura [2.1](#page-1-0) Por conveniência vamos assumir que a origem

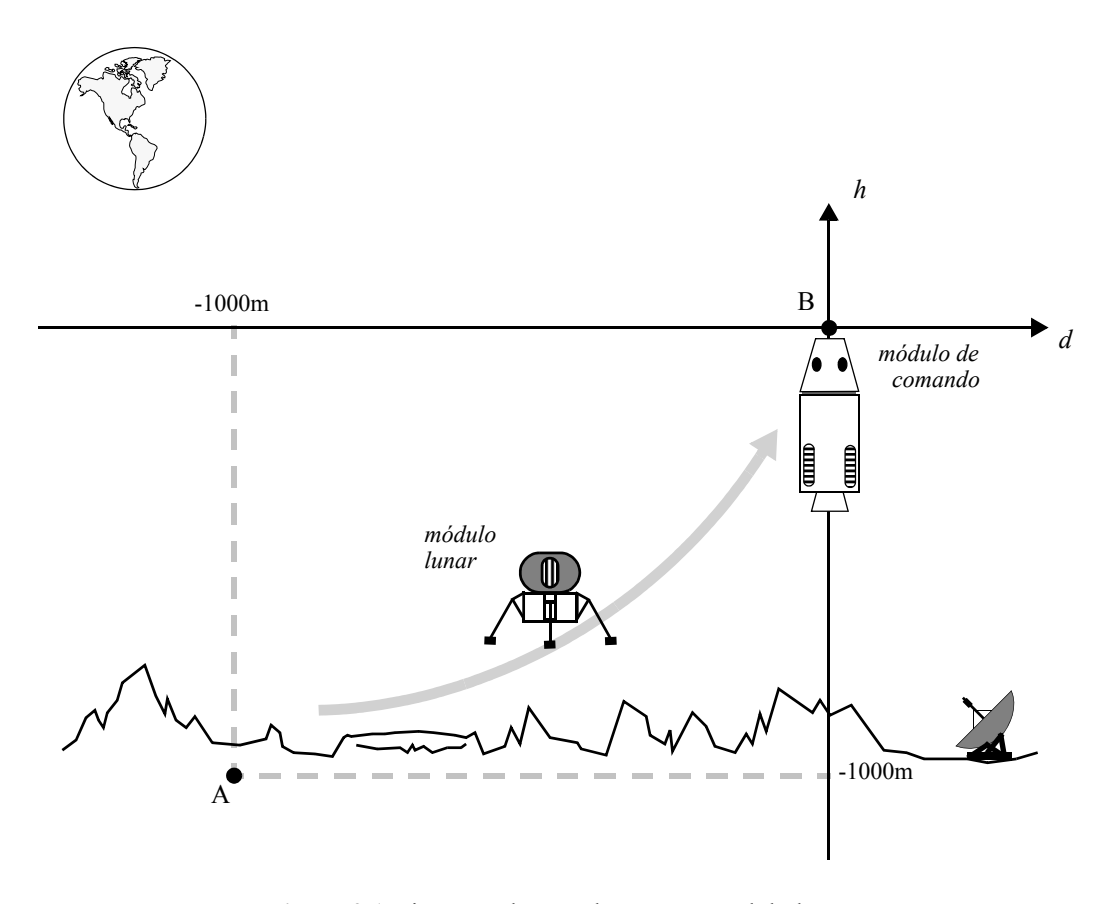

<span id="page-1-0"></span>**Figura 2.1** Diagrama da manobra com o módulo lunar

do sistema de coordenadas situa‐se no módulo de comando. Para simplificar o problema admitire‐ mos também que inicialmente o módulo lunar se encontra imóvel com relação à superfície lunar e que o módulo de comando também se encontra imóvel em relação à superfície.

Com relação à modelagem do Suplemento 3, desprezaremos quaisquer ruídos ou irregulari‐ dades.

O objetivo é levar o módulo do ponto A até o ponto B (na origem do sistema de coordenadas) em menos de **200s**. Ao mesmo tempo, os propulsores do módulo lunar não poderão em nenhum momento ultrapassar **100%** de sua capacidade máxima (V. Suplemento 3).

O controlador será discreto, operando a uma frequência de amostragem de 10Hz, e duas abordagens de projeto serão adotadas: (A) Regulador Linear Quadrático (assumindo todo o estado do sistema disponível para controle) e (B) Regulador Linear Quadrático (assumindo que apenas a medida da posição do módulo lunar será disponível para o controlador).

### **2.3 Projeto A - RLQ com estado completo**

#### **2.3.1 Requisitos do projeto**

Para este projeto faremos uso de um Regulador Linear Quadrático e assumiremos que o vetor completo de estado (posições e velocidades horizontais e verticais) estará disponível para o contro‐ lador.

- <span id="page-2-0"></span>i) O módulo lunar deverá sair do Ponto A (superfície lunar) e atingir o Ponto B (módulo de comando) em **200s** ou menos.
- <span id="page-2-1"></span>ii) Os propulsores não deverão exceder **100%** dos empuxos máximos em nenhum momento. Note que o modelo considera o empuxo vertical líquido, porém as especificações se aplicam ao empuxo total.

#### **2.3.2 Verificação e validação do projeto**

Verificação, neste caso, pode ser entendida como o procedimento que garante que o projeto foi executado de modo a atender os requisitos, isto é, que todas as etapas foram corretamente executadas e que os resultados pretendidos, dentro das premissas, foram alcançados. Para isso verificare‐ mos se os requisitos [i\)](#page-2-0) a [ii\)](#page-2-1) foram atingidos.

Validação, neste caso, pode ser entendida como o procedimento que garante que o projeto efetivamente atende às expectativas, isto é, que de fato o sistema de controle funciona como deveria.

A verificação e validação deste projeto será feita através de simulações.

O procedimento de verificação consistirá em simular a manobra com o sistema discreto em malha fechada (controlador discreto controlando a planta discretizada), de acordo com as premissas de projeto.

O procedimento de validação consistirá em simular a manobra com o sistema de controle como ele deverá ser efetivamente utilizado, isto é, com um controlador discreto controlando a planta contínua, inclusive calculando o empuxo vertical total.

#### **2.3.3 Etapas do projeto**

Siga as seguintes etapas de projeto. Procedimentos não necessários para a execução do pro‐ jeto, mas que deverão ser obrigatoriamente incluídos no relatório estão assinalados.

a) Discretize o modelo do módulo lunar utilizando o método do segurador de ordem zero.

Sugestão: use o comando 'c2d' do Matlab com opção 'zoh'.

- b) Projete um RLQ, ajustando as matrizes de ponderação de modo a atender os requisitos de projeto. Dica: note que aumentar a penalização do estado faz com que o sistema responda mais rapidamente, porém com maior esforço de controle; aumentar a penalização das entradas diminui o esforço de controle, mas piora a resposta do sistema.
- c) VERIFICAÇÃO (OBRIGATÓRIO): Trace os gráficos da saída do controlador (considere o empuxo vertical total), do estado da planta e da saída da planta para a manobra no ambiente de verificação (controlador discreto e planta discreta).
- d) VALIDAÇÃO (OBRIGATÓRIO): Trace os gráficos da saída do controlador, do estado da planta e da saída da planta para a manobra no ambiente de validação (controlador discreto e planta contínua).
- e) (OBRIGATÓRIO) Trace um gráfico com a trajetória do módulo lunar (posição horizontal X posição vertical).
- f) (OBRIGATÓRIO) Analise os resultado obtidos e compare os resultados dos procedimentos de verifi‐ cação e validação.

## **2.4 Projeto B - RLQ com observador de estados**

#### **2.4.1 Requisitos do projeto**

Os requisitos serão os mesmos do projeto anterior, mas se assumirá que somente a saída do sistema (posições vertical e horizontal) é disponível, e um observador de Luemberger de ordem completa será utilizado para obter uma estimativa do estado.

- i) (igual ao projeto anterior).
- ii) (igual ao projeto anterior).
- iii) Os polos do observador deverão ser cinco vezes mais rápidos que os polos do sistema em malha fechada.

#### **2.4.2 Verificação e validação do projeto**

O mesmo procedimento de V&V do projeto anterior será utilizado.

#### **2.4.3 Etapas do projeto**

Siga as seguintes etapas de projeto. Procedimentos não necessários para a execução do pro‐ jeto, mas que deverão ser obrigatoriamente incluídos no relatório estão assinalados.

a) Calcule os polos de malha fechada do sistema e proponha polos para o observador.

Dica: Obtenha o mapeamento dos polos equivalentes no plano S, expresse cada polo ou par de polos em termos de  $\xi$  e  $\omega_n$  e calcule os polos do observador multiplicando por cinco os valores de  $\omega_n$ .

- b) Projete o observador segundo as especificações.
- c) VERIFICAÇÃO (OBRIGATÓRIO): Trace os gráficos da saída do controlador (considere o empuxo vertical total), dos estados estimado e real da planta e da saída da planta para a manobra no ambiente de verificação (controlador discreto e planta discreta). IMPORTANTE: Use condições iniciais nulas no observador.
- d) VALIDAÇÃO (OBRIGATÓRIO): Trace os gráficos da saída do controlador (considere o empuxo ver‐ tical total), dos estados estimado e real da planta e da saída da planta para a manobra no ambiente de de validação (controlador discreto e planta contínua). IMPORTANTE: Use condições iniciais nulas no observador.
- e) (OBRIGATÓRIO) Trace um gráfico com a trajetória do módulo lunar (posição horizontal X posição vertical).
- f) (OBRIGATÓRIO) Analise os resultado obtidos e compare os resultados dos procedimentos de verifi‐ cação e validação.

## **2.5 Comparação dos projetos**

a) Compare os projetos A e B tendo em vista tanto a saída da planta como a saída do controlador.

## **2.6 Sugestão de apresentação**

Produza um relatório com as etapas de projeto claramente intelígiveis e com destaque para resultados intermediários importantes.

Produza e apresente os gráficos de maneira a facilitar a comparação visual dos resultados (mesma escala para gráficos similares, colocar curvas a serem comparadas lado a lado, etc.).

Coloque argumentos curtos e precisos nos comentários e conclusões (evite floreios, argumen‐ tos que não possuam embasamento ou não possam ser justificados pelos resultados, evite termos vagos).

Evite incluir textos desnecessários (por exemplo, incluir o conteúdo deste documento no rela‐ tório).

(RPM, V2020c)